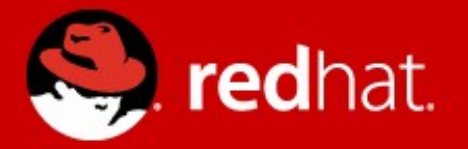

# **Multiqueue Networking for KVM**

Jason Wang Senior Software Engineer, Red Hat November, 2012

## **Agenda**

- Introduction
- Design & Implementation
- Performance
- TODO
- Q&A

 $\bullet$ 

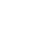

### **KVM networking with tap/vhost\_net**

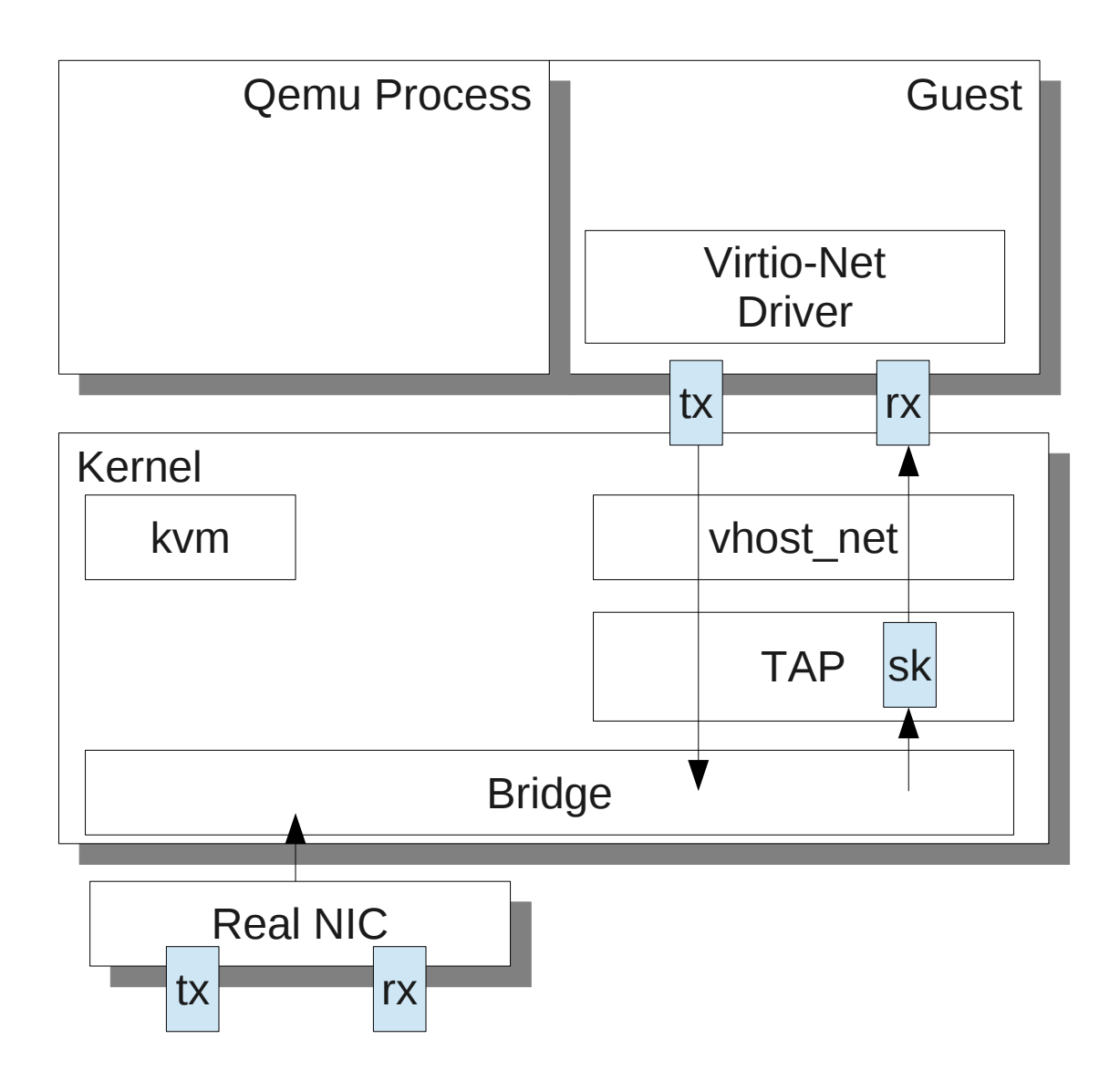

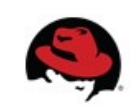

## **Mq 10gbe with virtio\_net**

- mq 10gbe become common
	- 40gbe in the future
- 1 txq/rxq
	- only 1 vcpu could be used
	- 1q in host could be used (in some card)
	- RFS/RPS
		- IPI would be very expensive in virt
		- recv
- 1 yhost thread
	- overloaded

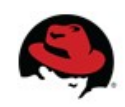

## **virtio-net with 10gbe mq card**

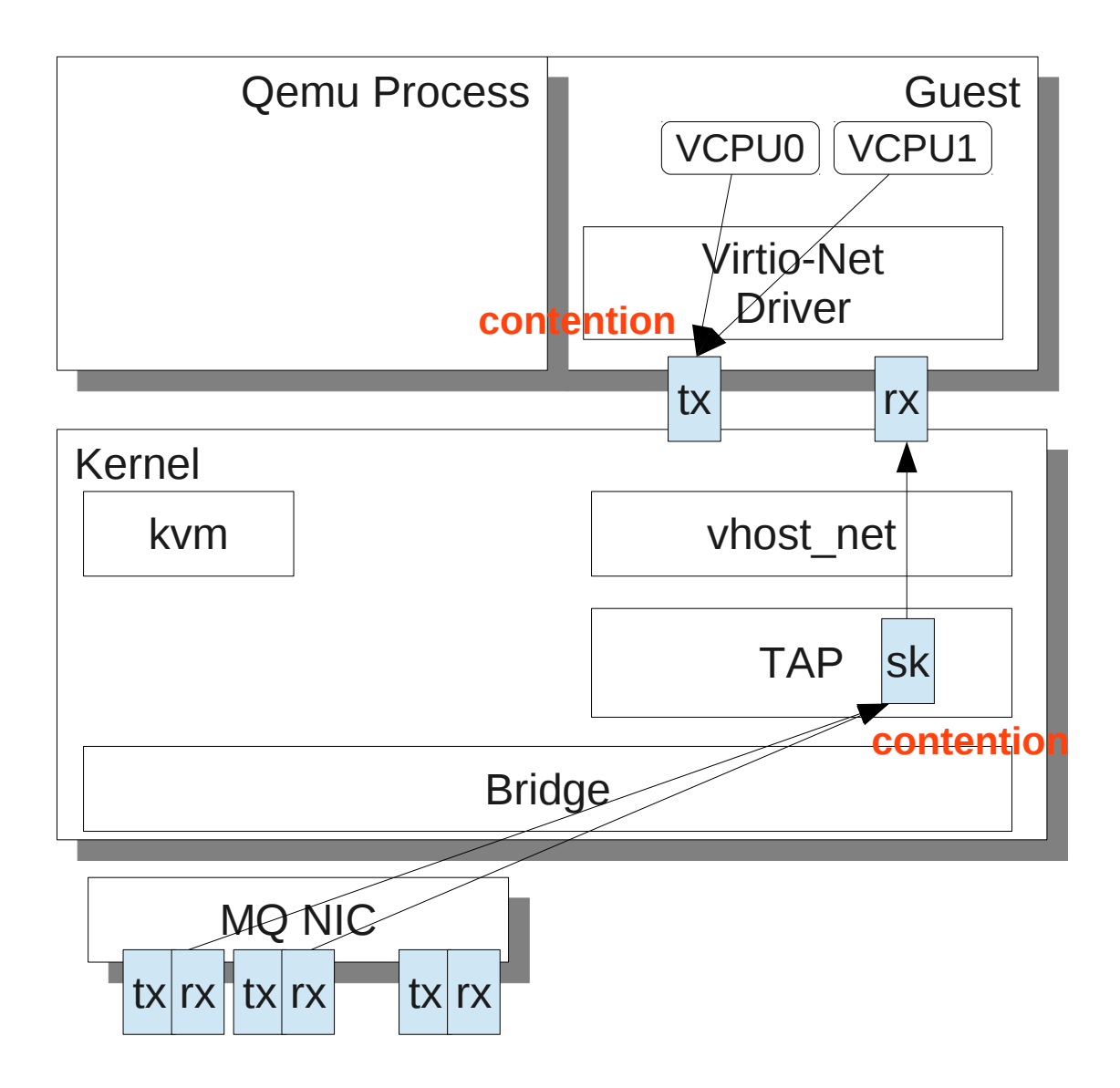

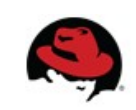

## **Multiqueue networking in KVM**

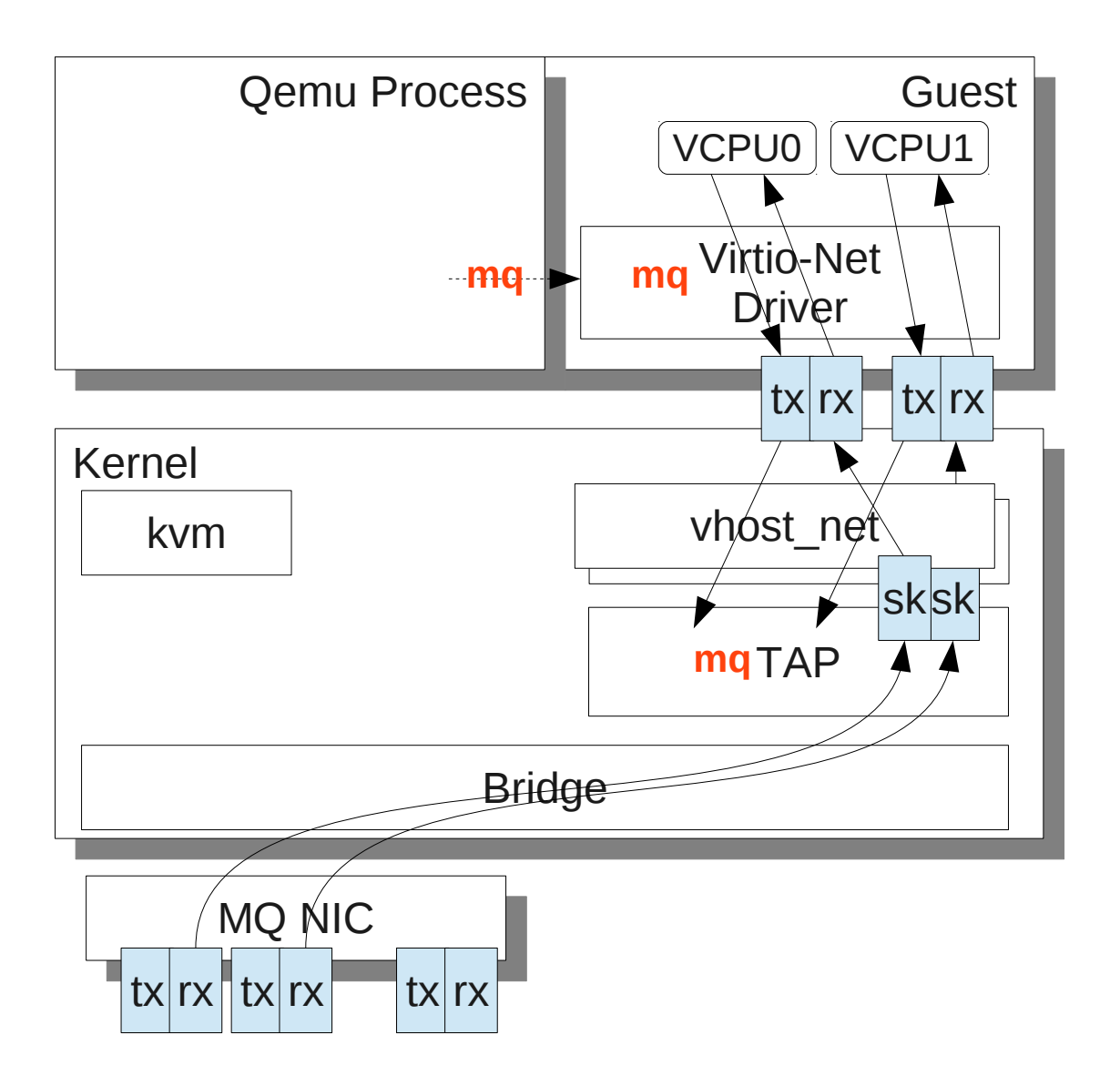

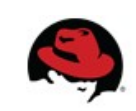

## **Changes required**

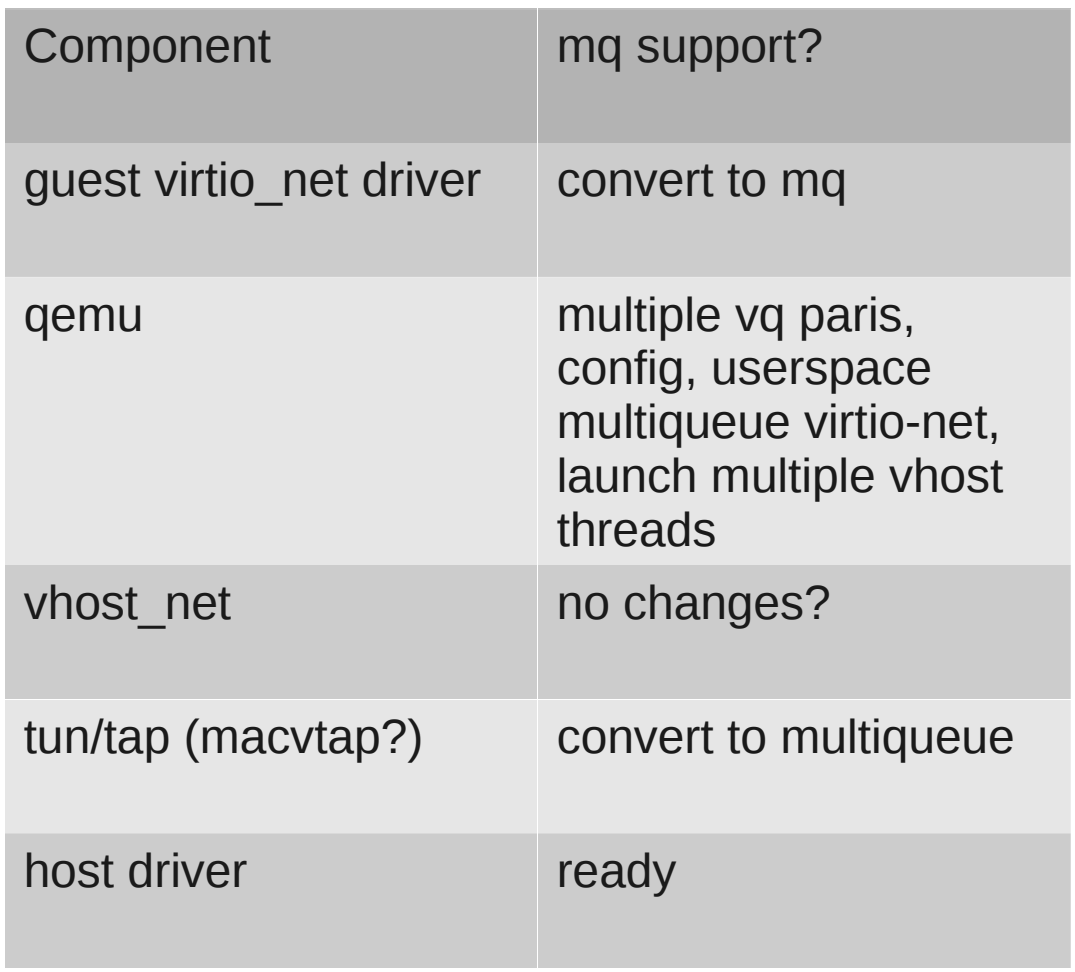

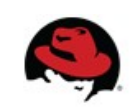

## **multiqueue tap**

- Multiple queue tap
	- move the socket to fd
	- each socket/fd a queue
	- allow fd to be attached
	- expose multiple sk
	- joctls to attach or detach fds
		- dynamic queue no. configuration
	- API compatible
	- no user visible change
	- useful for non-virtualized user

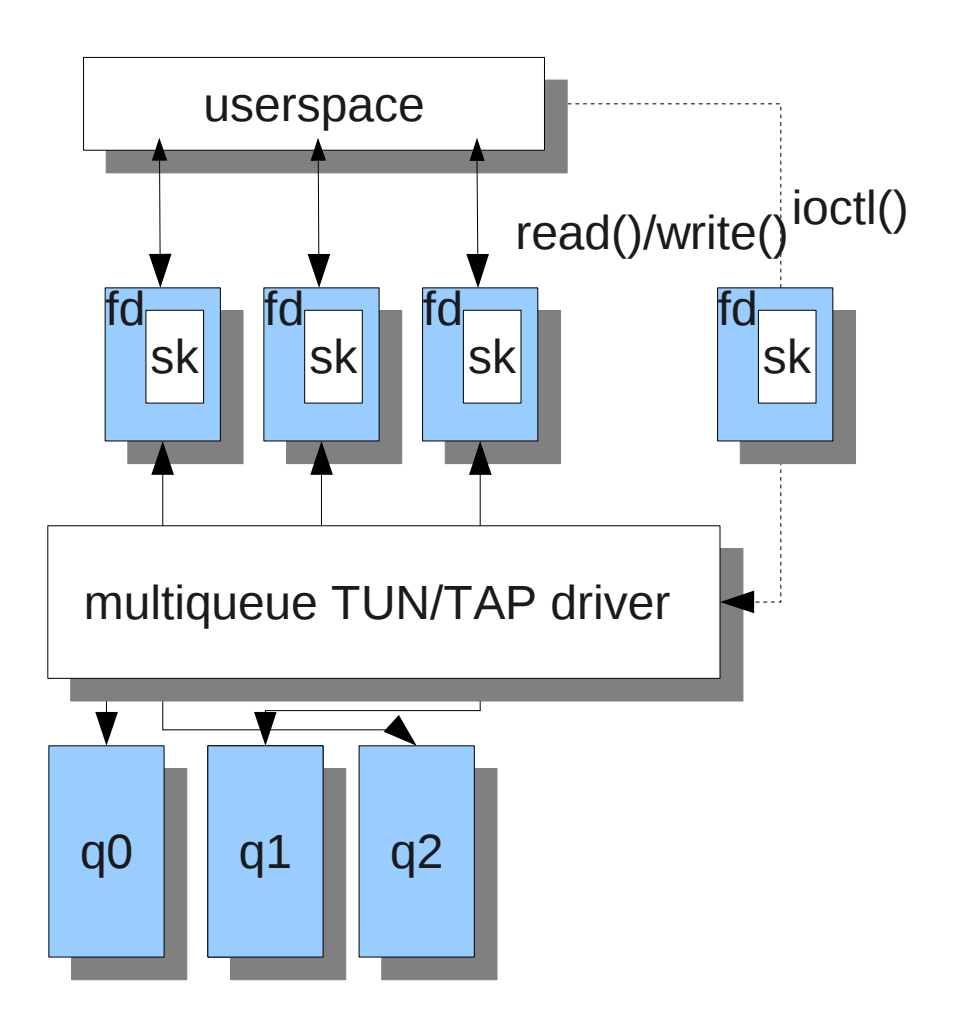

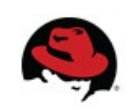

# **TUN/TAP MQ API**

- TUN GET FEATURES
	- **IFF MULTIQUEUE** 
		- This host can create a multiqueue TUN/TAP
- TUN SET IFF
	- TUN TAP MQ
		- create a multiqueue netdevice in the host
- TUNSETQUEUE
	- IFF\_ATTACH\_QUEUE
		- Attach a file to the device (Add a new queue)
	- **IFF DETACH QUEUE** 
		- $\bullet$  Detach a file from the device (Disable a queue)

Create a TUN/TAP with 2 queue

fd1=open("/dev/tap") ioctl(fd1, TUNSETIFF, TUN\_TAP\_MQ) fd2=open("/dev/tap") ioctl(fd2, TUNSETQUEUE, IFF\_ATTACH\_QUEUE)

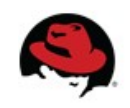

# **Txq selection in TUN/TAP**

- tx follows rx with filter
	- optimize for stream transmission protocol (TCP)
		- A single stream is handled by one queue (userspace thread)
	- flow(hash) to queue table
	- update during receiving
		- or every 100 pkts
		- aging timer to retire old flow
	- query during transmission
	- use pure hash when no mapping

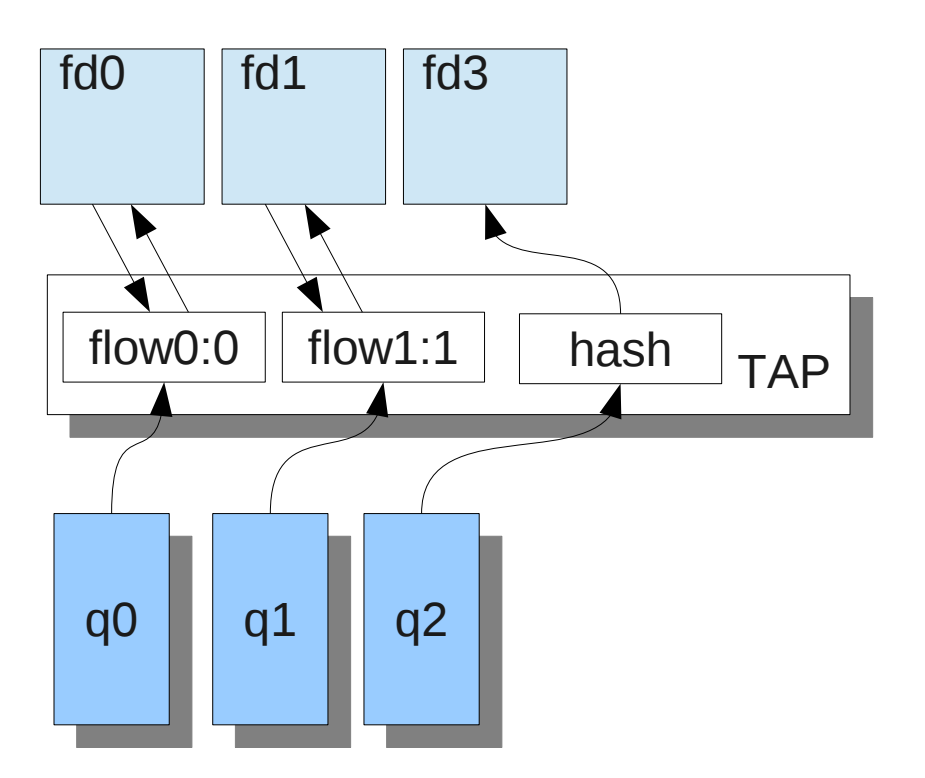

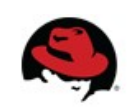

# **Qemu/virtio-net support**

- Qemu mq support
	- pair of NetClientState as backend of txq/rxq
		- one fd in TAPState
	- multiple NetClientState in **NICState**
	- queues parameter for both netdev and nic
- Userspace multiqueue implementation
	- ?
- **Management, Migration**
- Map the virtqueue to **NetClientState**
- Attach/Detach on demand

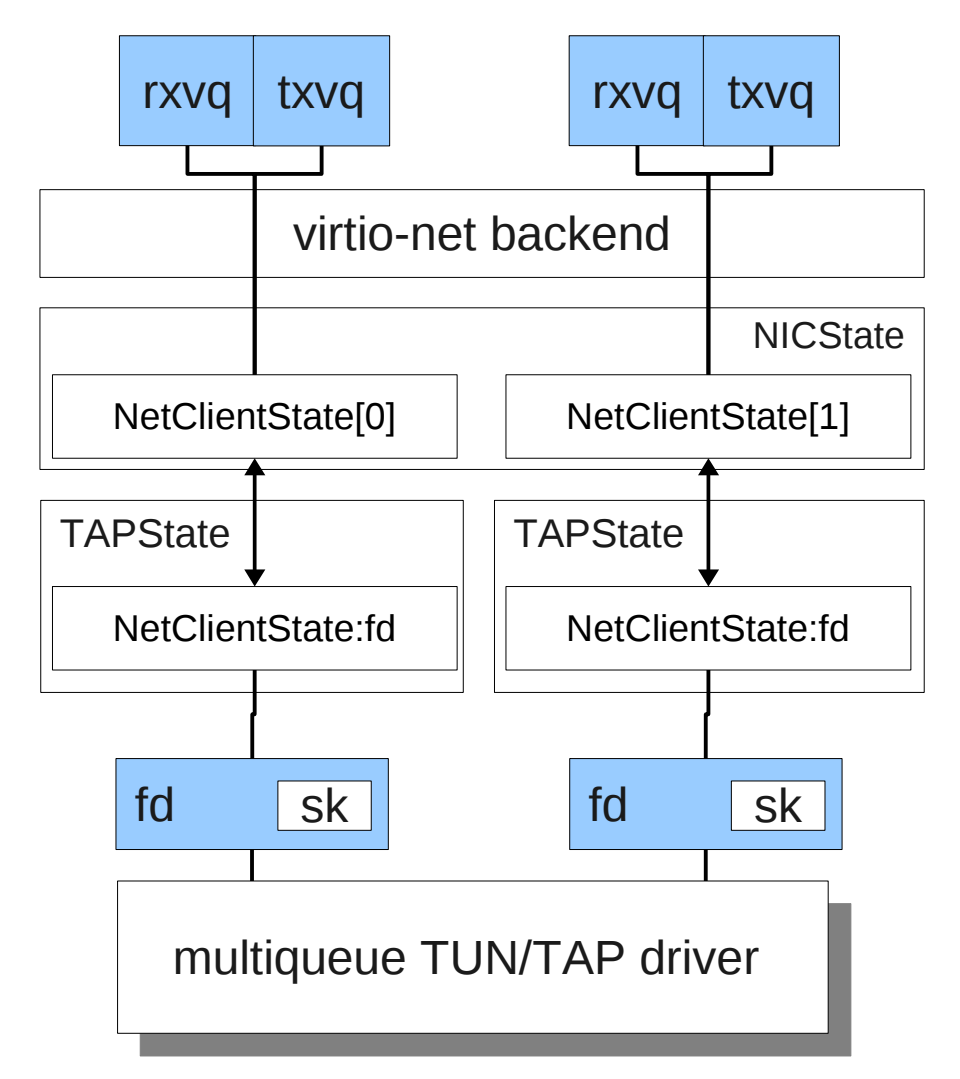

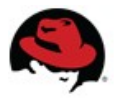

# **virtio (still in RFC)**

- expose the number of queue pairs through config space
- change the number of active queue / steering policy through ctrl vq
	- SINGLE
	- RX FOLLOW TX
- use separate virtqueues in the two modes
	- vg 0,1 were reserved for single queue mode
	- eliminate the OOO during mode switching.

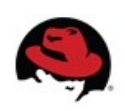

### **Test & Performance**

- Result
	- Aggregated throughput / transaction
- Environment
	- Two E5620 8core 2node
	- Two directed 82599
	- 4vcpu guest
		- vcpu thread were pinned to node 0
		- vhost thread were pinned to node 1
	- Host/Guest kernel: net-next with mq patches
	- netperf (pktgen)?

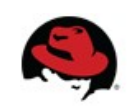

### **TCP\_RR result**

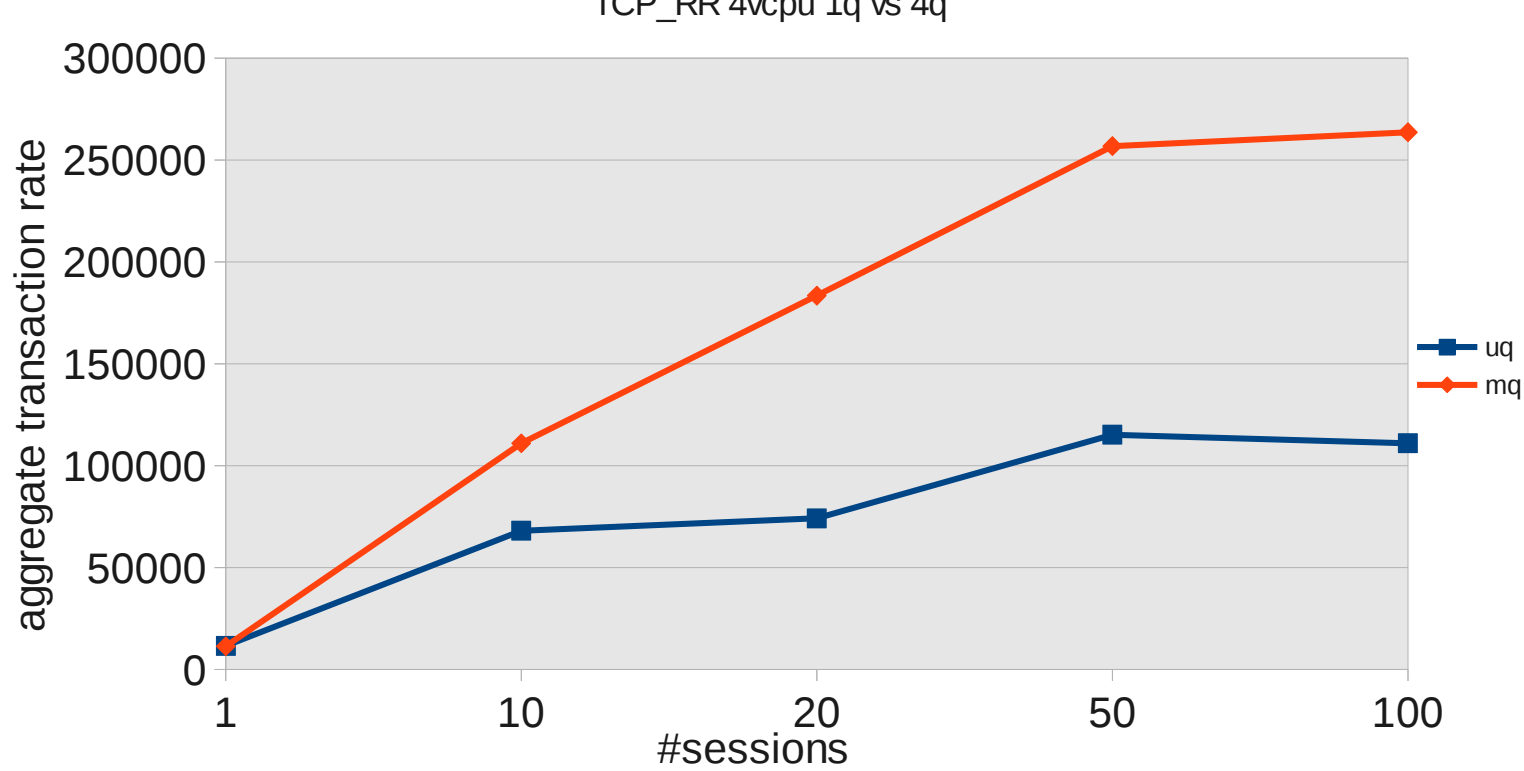

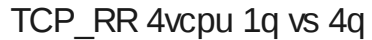

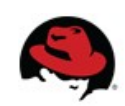

#### **TCP\_CRR result**

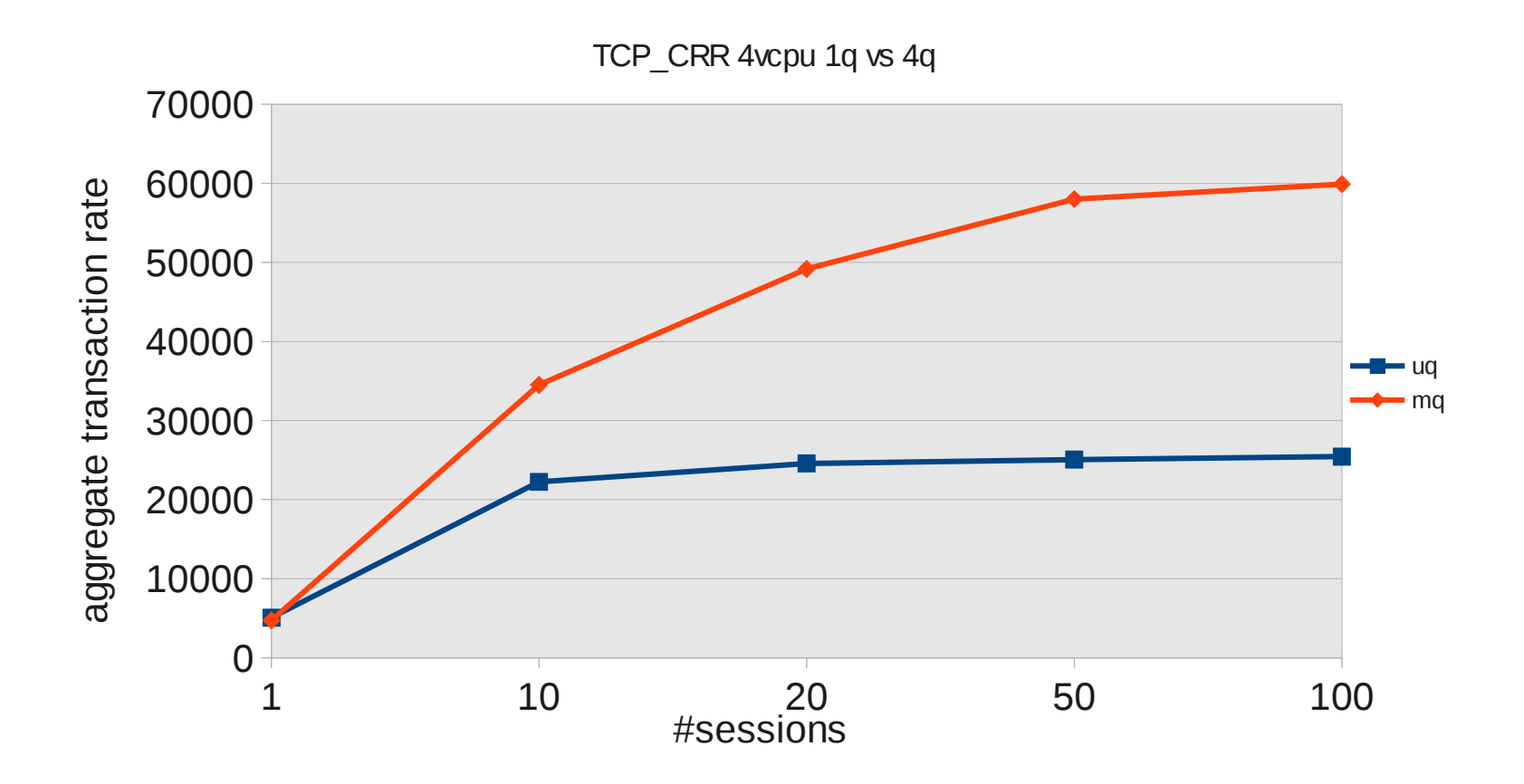

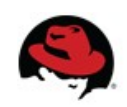

#### **Guest TCP receiving**

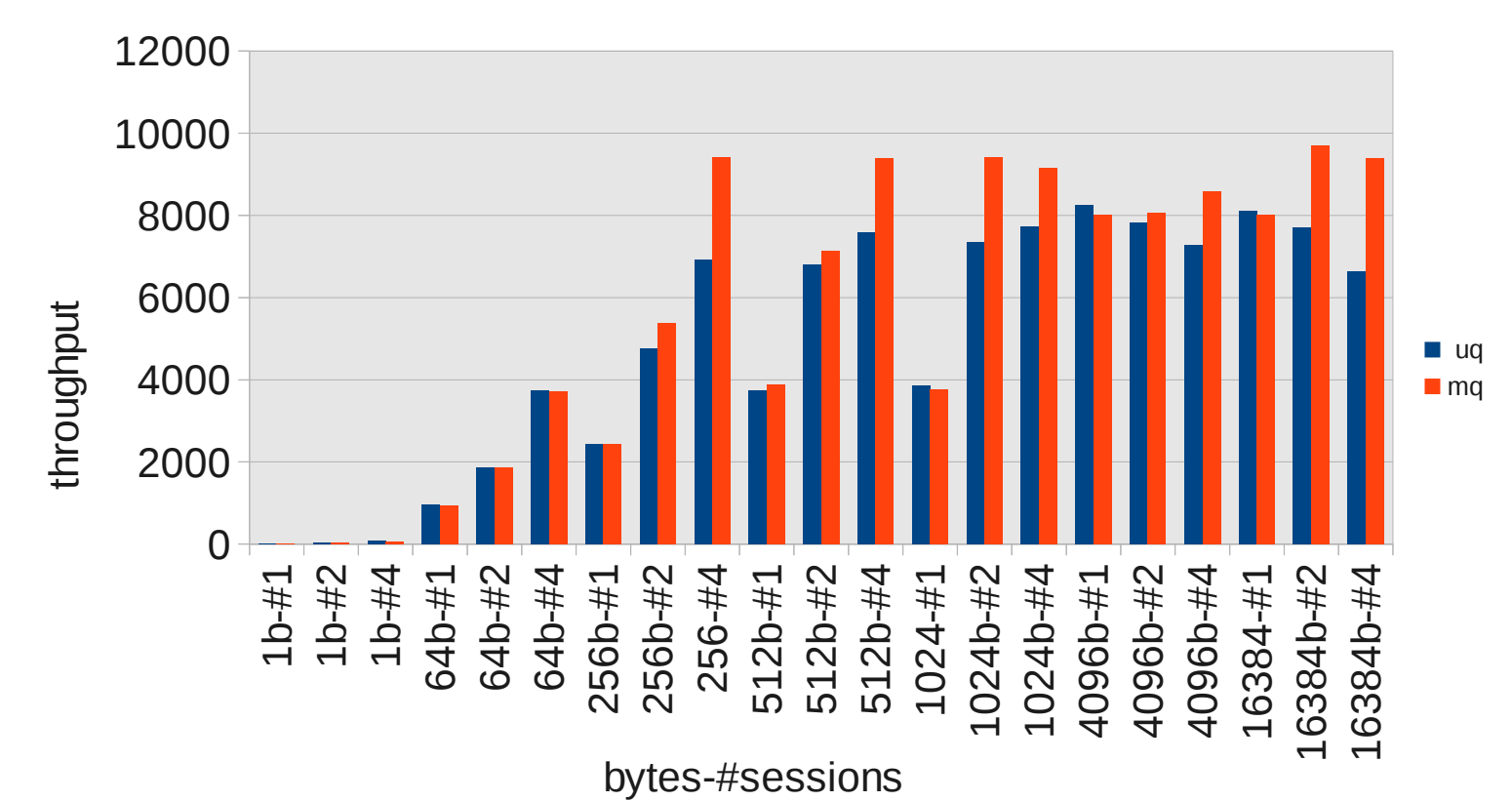

TCP STREAM (guest receiving) 4vcpu 1q vs 4q

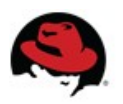

### **Guest TCP sending**

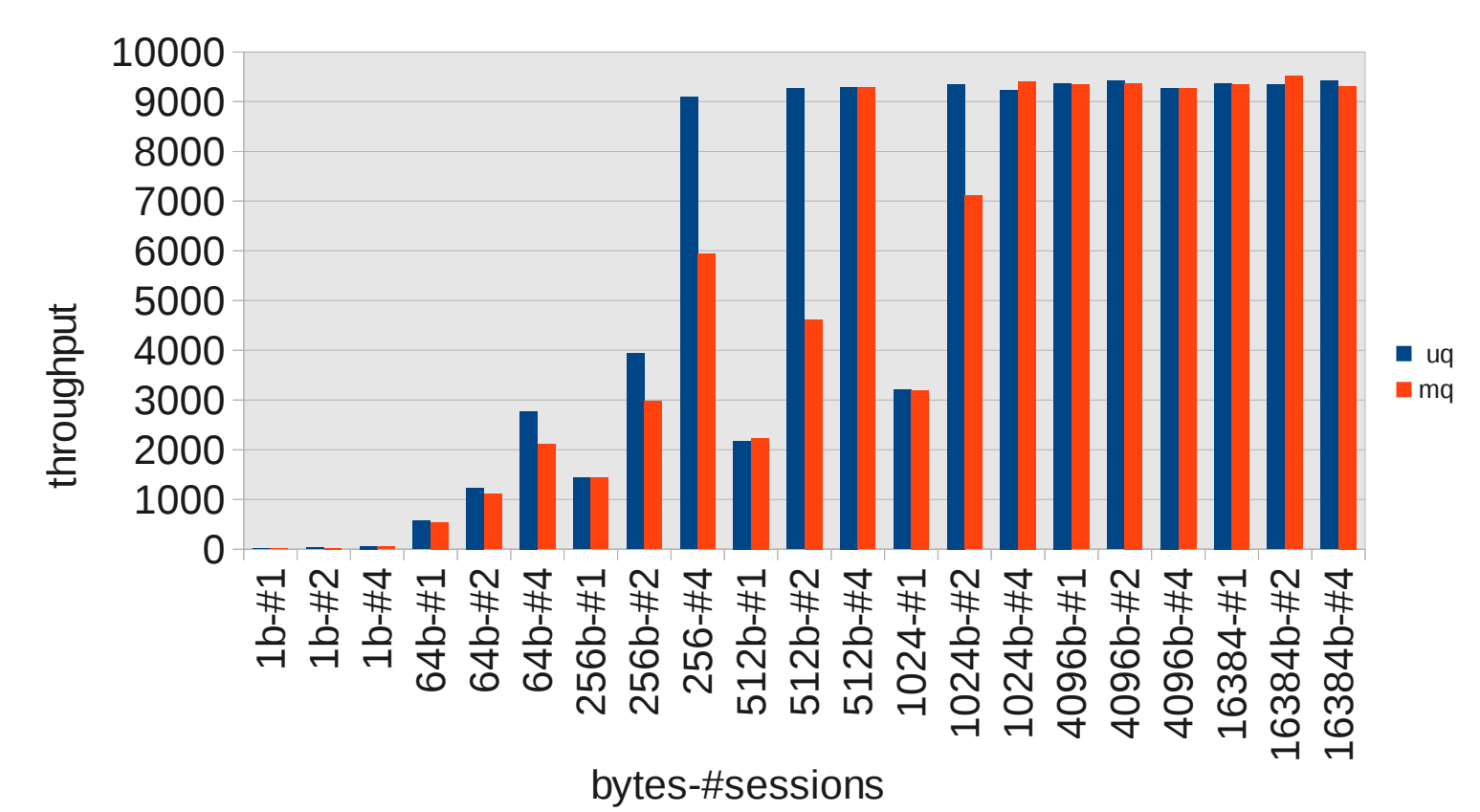

TCP STREAM (guest sending) 4vcpu 1q vs 4q

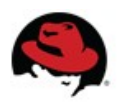

#### **Performance Discussion**

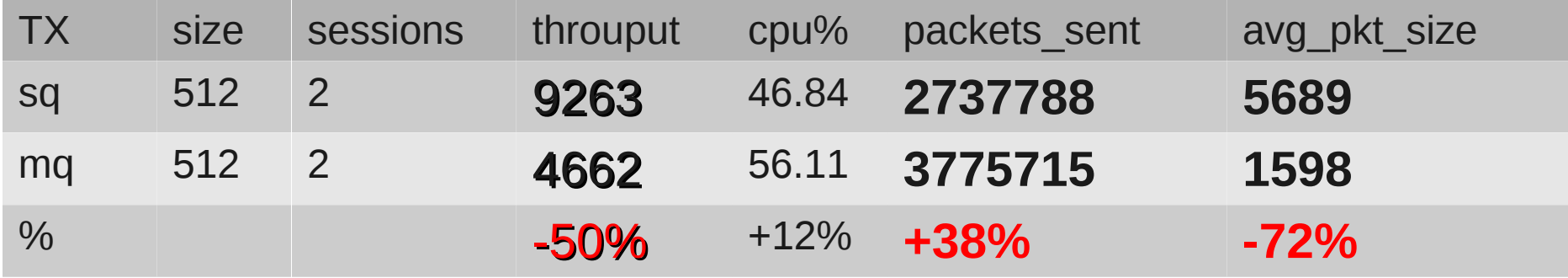

- TCP tends to batch less
	- Latency is improved
	- Optimize in TCP?
	- Automatic mode switch?

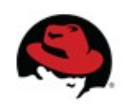

## **TODO**

- Performance optimization
	- stream performance
	- more sophisticated flow steering mechanism
	- NUMA consideration since more vhost threads were introduced
	- more test?
		- 40gbe, zero-copy, pv eoi, other card
	- non mq specific optimization

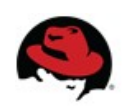

## Q&A

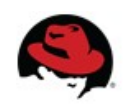